## ¿Cómo agregar una foto de perfil?

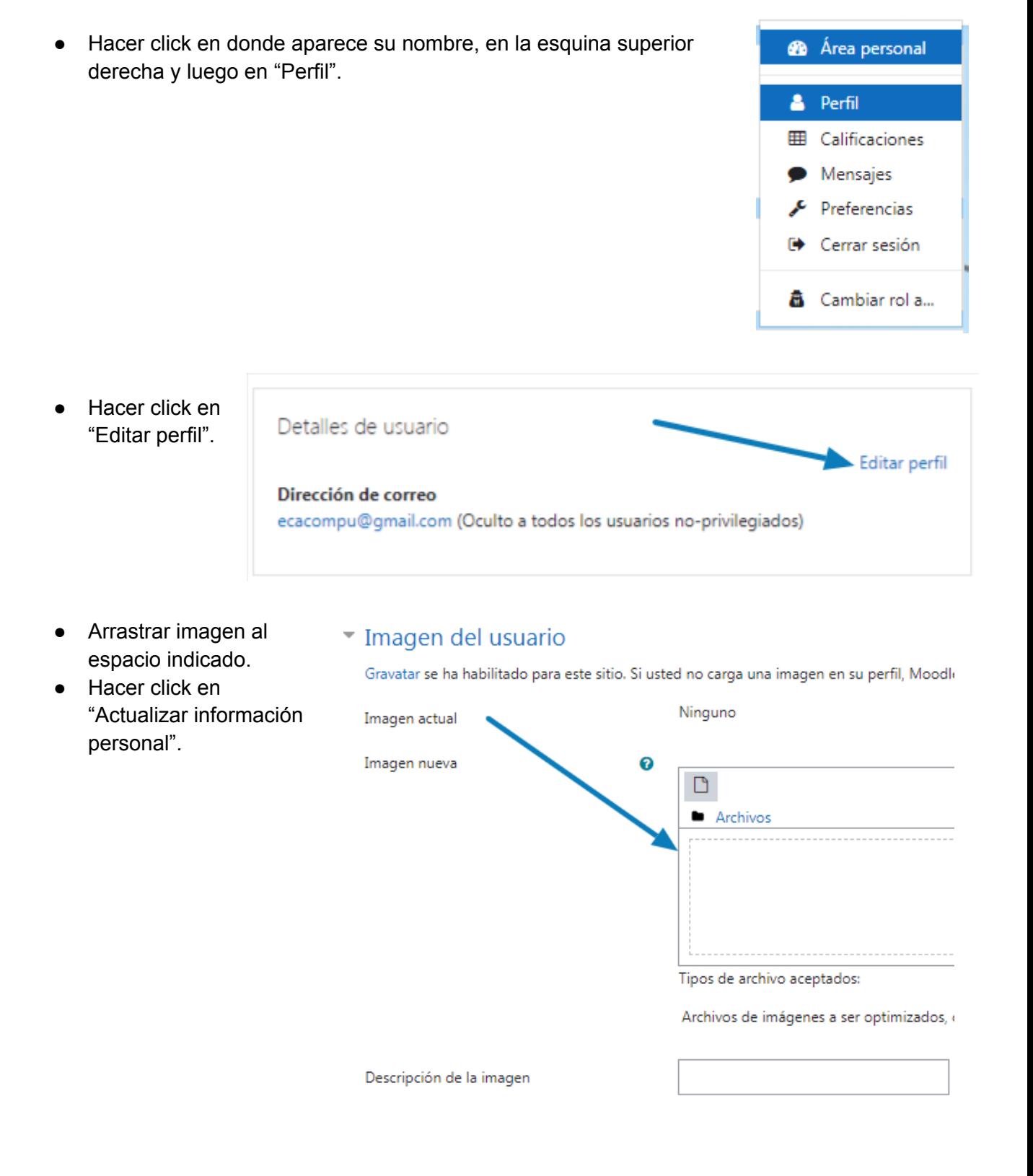